# Package 'ssdGSA'

July 27, 2024

Type Package

Title Single Sample Directional Gene Set Analysis

Version 0.1.1

Description A method that inherits the standard gene set variation analy-

sis (GSVA) method and also provides the option to use summary statistics from any analysis (disease vs healthy, lesional side vs nonlesional side, etc..) input to define the direction of gene sets used for directional gene set score calculation for a given disease. Note to use this package, GSVA(>= 1.52.1) is needed to pre-installed. Hanzelmann, S., Castelo, R., and Guinney, J. (2013) [<doi:10.1186/1471-2105-14-7>](https://doi.org/10.1186/1471-2105-14-7).

License GPL-2

Encoding UTF-8

LazyData true

RoxygenNote 7.3.2

**Suggests** knitr, rmarkdown, test that  $(>= 3.0.0)$ ,

Config/testthat/edition 3

Imports GSVA, dplyr, purrr, stringr, tibble, vctrs, stats, tidyselect, utils, clusterProfiler, org.Hs.eg.db

VignetteBuilder knitr

**Depends** R  $(>= 3.5.0)$ 

NeedsCompilation no

Author Xingpeng Li [aut, cre], Qi Qian [aut]

Maintainer Xingpeng Li <xingpeng.li@pfizer.com>

Repository CRAN

Date/Publication 2024-07-26 23:10:02 UTC

# **Contents**

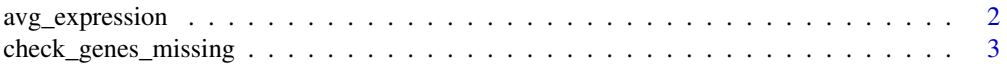

# <span id="page-1-0"></span>2 avg\_expression

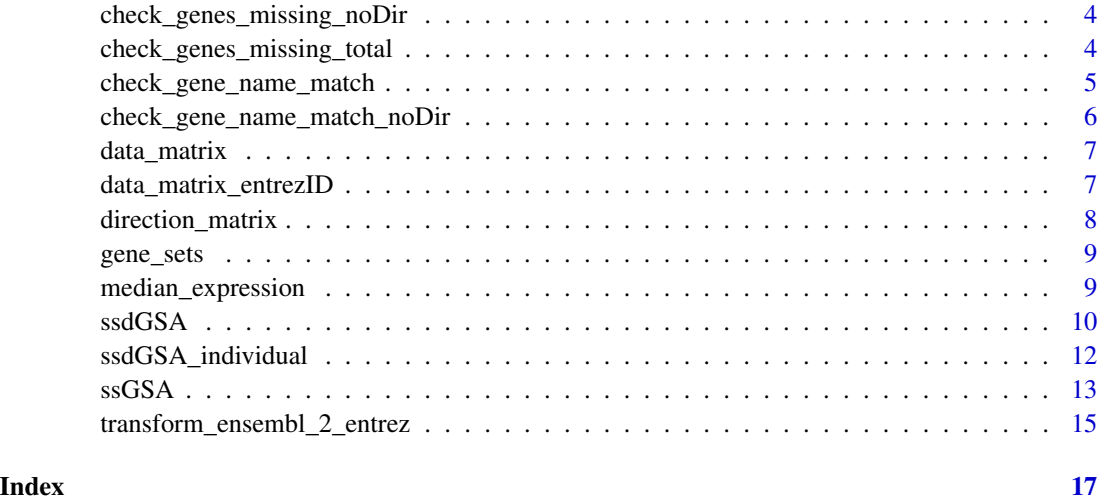

avg\_expression *Function to Calculate the Average of Gene Expressions*

# Description

This function is to calculate the average of gene expressions for genes in the given gene sets.

### Usage

avg\_expression(Data, pathway.db)

# Arguments

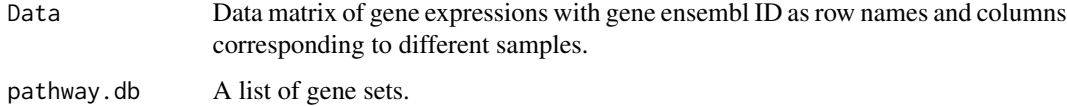

# Details

Within the ssdGSA function, when GSA\_method = "avg.exprs", this function is used to calculate the average of gene expressions for genes in the given gene sets.

# Value

Matrix of average gene expression in each gene set with rows corresponding to gene sets and columns corresponding to samples will be returned.

# <span id="page-2-0"></span>Description

This function is to check if genes in gene sets to be analyzed have missing information in data matrix and direction matrix.

# Usage

check\_genes\_missing(Gene\_sets, Data, Direction\_matrix)

# **Arguments**

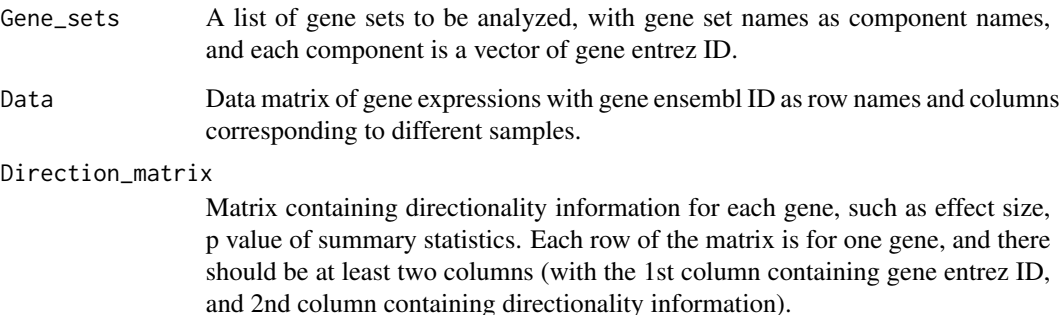

# Details

Before single sample directional gene set analysis, it is necessary to check if genes in the gene sets have missing information in data matrix and direction matrix. If not, warning messages would be given such that users can double check whether the gene set analysis results are reliable.

# Value

When at least one gene in the gene sets have information missing in data matrix or direction matrix, warning messages will be given, as well as the percentages (missing number/total number) of gene sets. If less than 10 gene sets have missing information, percentages (missing number/total number) of genes in each gene set that have missing information in data matrix and direction matrix will also be reported. However, if more than 10 gene sets have missing information, no detailed individual gene set missing information will be reported. Also note that if a gene set has 100% information missing in the data or direction matrix, the name of the gene set will be notated.

```
check_genes_missing_noDir
```
*Function to Check if Genes in Gene Sets Have Missing Information in Data Matrix*

# Description

This function is to check if genes in gene sets to be analyzed have missing information in data matrix.

#### Usage

check\_genes\_missing\_noDir(Gene\_sets, Data)

#### Arguments

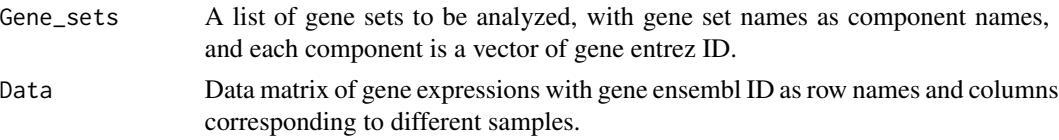

# Details

Before single sample directional gene set analysis, it is necessary to check if genes in the gene sets have missing information in data matrix. If not, warning messages would be given such that users can double check whether the gene set analysis results are reliable.

#### Value

When at least one gene in the gene sets have information missing in data matrix, warning messages will be given, as well as the percentages (missing number/total number) of gene sets. If less than 10 gene sets have missing information, percentages (missing number/total number) of genes in each gene set that have missing information in data matrix and direction matrix will also be reported. However, if more than 10 gene sets have missing information, no detailed individual gene set missing information will be reported. Also note that if a gene set has 100% information missing in the data matrix, the name of the gene set will be notated.

check\_genes\_missing\_total

*Function to Check if 100% of Genes in Gene Sets Have Missing Information in Data Matrix*

# Description

This function is to check if 100% of genes in gene sets to be analyzed have missing information in data matrix.

#### <span id="page-4-0"></span>Usage

check\_genes\_missing\_total(Gene\_sets, Data)

#### Arguments

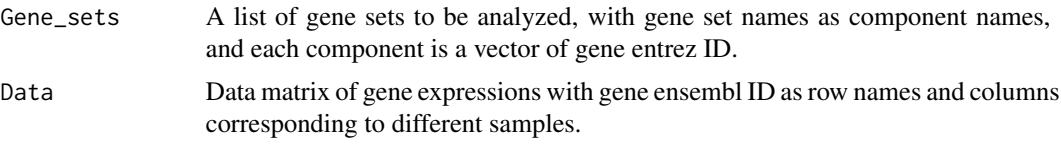

# Details

Before single sample directional gene set analysis, it is necessary to check if genes in the gene sets have missing information in data matrix. If a gene set has  $100\%$  information missing in the data matrix, the name of the gene set will be returned as a list named 'Total\_missing\_in\_data\_matrix'; If no such gene sets exist, nothing will be returned.

# Value

A list 'Total\_missing\_in\_data\_matrix' with names of the gene sets that have 100% of genes that have information missing in the data matrix will be returned. If there are no such gene sets, NULL list will be returned.

check\_gene\_name\_match *Function to Check if Gene IDs in the Input Gene Data Match Well*

### Description

This function is to check if the gene IDs in the gene sets, data matrix and direction matrix match well.

#### Usage

```
check_gene_name_match(
  genes_in_Gene_sets,
  genes_in_Data,
  genes_in_Direction_matrix
)
```
#### Arguments

genes\_in\_Gene\_sets

A list of gene names from the gene sets.

genes\_in\_Data A list of gene names from the data matrix.

genes\_in\_Direction\_matrix

A list of gene names from the direction matrix.

# <span id="page-5-0"></span>Details

Before single sample directional gene set analysis, it is necessary to check whether the gene ID types in the gene sets, data matrix and direction matrix have the same gene ID type. If not, the ssdGSA and ssdGSA\_individual would stop, and users should double check to make gene ID types in different parts match one another.

## Value

If there are more than 10\ the single sample directional gene set analysis would stop.

check\_gene\_name\_match\_noDir

*Function to Check if Gene IDs in the Input Gene Data Match Well When Direction Matrix Is Missing*

# Description

This function is to check if the gene IDs in the gene sets and data matrix match well.

#### Usage

check\_gene\_name\_match\_noDir(genes\_in\_Gene\_sets, genes\_in\_Data)

### **Arguments**

genes\_in\_Gene\_sets A list of gene names from the gene sets. genes\_in\_Data A list of gene names from the data matrix.

# **Details**

Before single sample directional gene set analysis, it is necessary to check whether the gene ID types in the in the gene sets, data matrix and direction matrix have the same ID type. If not, users should double check to make gene ID types match one another.

# Value

If there are more than 10\ the single sample directional gene set analysis would stop.

<span id="page-6-0"></span>

# Description

This is data to be included in package

#### Usage

data\_matrix

# Format

An example data matrix of gene expressions with gene ensembl ID as row names and columns corresponding to different samples.

- S1 gene expression for this gene from the 1st sample
- S2 gene expression for this gene from the 2nd sample
- S3 gene expression for this gene from the 3rd sample
- S4 gene expression for this gene from the 4th sample
- S5 gene expression for this gene from the 5th sample
- S6 gene expression for this gene from the 6th sample
- S7 gene expression for this gene from the 7th sample
- S8 gene expression for this gene from the 8th sample
- S9 gene expression for this gene from the 9th sample
- S10 gene expression for this gene from the 10th sample

data\_matrix\_entrezID *This is data to be included in package*

# Description

This is data to be included in package

#### Usage

data\_matrix\_entrezID

# <span id="page-7-0"></span>Format

An example data matrix of gene expressions with gene entrez ID as row names and columns corresponding to different samples.

- S1 gene expression for this gene from the 1st sample
- S2 gene expression for this gene from the 2nd sample
- S3 gene expression for this gene from the 3rd sample
- S4 gene expression for this gene from the 4th sample
- S5 gene expression for this gene from the 5th sample
- S6 gene expression for this gene from the 6th sample
- S7 gene expression for this gene from the 7th sample
- S8 gene expression for this gene from the 8th sample
- S9 gene expression for this gene from the 9th sample
- S10 gene expression for this gene from the 10th sample

direction\_matrix *This is data to be included in package*

# Description

This is data to be included in package

#### Usage

direction\_matrix

### Format

An example direction matrix containing directionality information from summary statistics such as effect size (ES) or p value, with each row for one gene.

gene gene entrez ID

ES effect size (SE) for this gene from summary statistics

pval p value for this gene from summary statistics

<span id="page-8-0"></span>

# Description

This is data to be included in package

# Usage

gene\_sets

# Format

An example disease gene sets in the form of a list, with gene set names as list component names, and each component is a vector of gene entrez ID. In this sample gene sets list, there are 10 gene sets in total.

- TCELL.KEGG\_T\_CELL\_RECEPTOR\_SIGNALING\_PATHWAY gene entrez ID related to this pathway
- TLR.KEGG\_TOLL\_LIKE\_RECEPTOR\_SIGNALING\_PATHWAY gene entrez ID related to this pathway
- BCELL.KEGG\_B\_CELL\_RECEPTOR\_SIGNALING\_PATHWAY gene entrez ID related to this pathway
- NEUROTROPHIN.KEGG\_NEUROTROPHIN\_SIGNALING\_PATHWAY gene entrez ID related to this pathway
- ERBB.KEGG\_ERBB\_SIGNALING\_PATHWAY gene entrez ID related to this pathway
- CALCIUM.KEGG\_CALCIUM\_SIGNALING\_PATHWAY gene entrez ID related to this pathway
- CHEMOKINE.KEGG\_CHEMOKINE\_SIGNALING\_PATHWAY gene entrez ID related to this pathway

GNRH.KEGG\_GNRH\_SIGNALING\_PATHWAY gene entrez ID related to this pathway VEGF.KEGG\_VEGF\_SIGNALING\_PATHWAY gene entrez ID related to this pathway

median\_expression *Function to Calculate Median of Gene Expressions*

# Description

This function is to calculate the median of gene expressions for genes in the given gene sets.

# Usage

median\_expression(Data, pathway.db)

<span id="page-9-0"></span>10 ssdGSA

#### Arguments

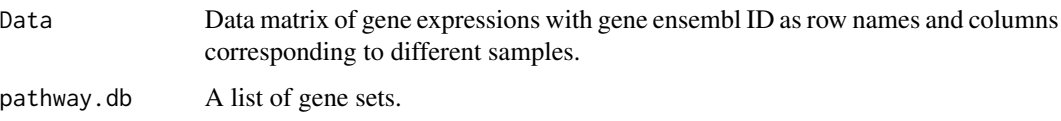

### Details

Within the ssdGSA function, when GSA\_method = "median.exprs", this function is used to calculate the average of gene expressions for genes in the given gene sets.

# Value

Matrix of average gene expression in each gene set with rows corresponding to gene sets and columns corresponding to samples will be returned.

ssdGSA *Single Sample Directional Gene Set Analysis (ssdGSA)*

# Description

This function is to calculate directional (disease weighted) gene set scores by incorporating each gene's correlation to a disease or pathway in the gene set.

# Usage

```
ssdGSA(
 Data,
 Gene_sets,
 Direction_matrix = NULL,
 GSA_weight = "equal_weighted",
 GSA_weighted_by = "sum.ES",
 GSA_method = "gsva",
 min.sz = 1,
 max.sz = 2000,mx.diff = TRUE)
```
# Arguments

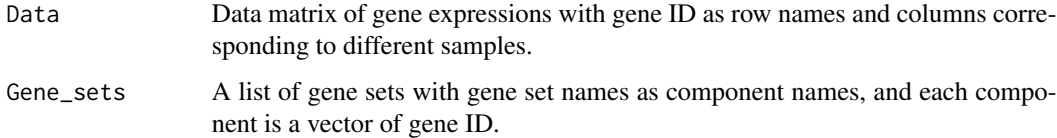

#### Direction\_matrix

Matrix containing directionality information for each gene, such as effect size, t statistics, p value of summary statistics. Each row of the direction matrix is for one gene, and there should be at least two columns (with the 1st column containing gene entrez ID, and 2nd column containing directionality information). Note that the default is "Direction\_matrix = NULL", meaning that no direction matrix is inputted, then the classic single sample gene set scores without direction information would be calculated and returned. GSA\_weight Method to calculate weight in GSA. By default this is set to "group\_weighted". Other option is "equal\_weighted". GSA\_weighted\_by When "group" weighted" is chosen to calculate GSA weight, further specifications are needed to specify how group weights are calculated. By default, this is set to "avg.ES" (average of group ES). Other options are "sum.ES" (sum of group ES) and "median.ES" (median of group ES). GSA\_method Method to employ in the estimation of gene set enrichment scores per sample. By default this is set to "gsva" (Hanzelmann et al, 2013). Other options are "ssgsea" (Barbie et al, 2009), "zscore" (Lee et al, 2008), "avg.exprs" (average value of gene expressions in the gene set), and "median.exprs" (median of gene expressions in the gene set).

- min.sz GSVA parameter to define the minimum size of the resulting gene sets. By default this is set to 1.
- max.sz GSVA parameter to define the maximum size of the resulting gene sets. By default this is set to 2000.
- mx.diff GSVA parameter to offer two approaches to calculate the enrichment statistic from the KS random walk statistic. mx.diff = FALSE: enrichment statistic is calculated as the maximum distance of the random walk from 0. mx.diff=TRUE (default): enrichment statistic is calculated as the magnitude difference between the largest positive and negative random walk deviations.

# Details

Single sample directional gene set analysis inherits the standard gene set variation analysis(GSVA) method, but also provides the option to use summary statistics from any analysis (disease vs healthy, lesional side vs nonlesional side, etc..) input to define the direction of gene sets used for directional gene set score calculation for a given disease or directional function. This function is specific for using group weighted scores.

#### Value

Matrix of directional gene set scores with rows corresponding to gene sets and columns corresponding to different samples will be return.

# References

Xingpeng Li, Qi Qian. ssdGSA - Single sample directional gene set analysis tool.

Barbie, D.A. et al. Systematic RNA interference reveals that oncogenic KRAS-driven cancers require TBK1. Nature, 462(5):108-112, 2009.

<span id="page-11-0"></span>Hanzelmann, S., Castelo, R. and Guinney, J. GSVA: Gene set variation analysis for microarray and RNA-Seq data. BMC Bioinformatics, 14:7, 2013.

Lee, E. et al. Inferring pathway activity toward precise disease classification. PLoS Comp Biol, 4(11):e1000217, 2008.

Tomfohr, J. et al. Pathway level analysis of gene expression using singular value decomposition. BMC Bioinformatics, 6:225, 2005.

# See Also

ssdGSA\_individual

# Examples

```
ssdGSA(Data = data_matrix_entrezID,
       Gene_sets = gene\_sets[c(1,2,4)],Direction_matrix = direction_matrix,
       GSA_weight = "group_weighted",
       GSA_weighted_by = "sum.ES",
       GSA_method = "gsva",
       min.sz = 1,
       max.sz = 2000,mx.diff = TRUE\mathcal{L}
```
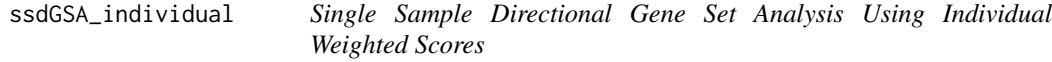

# Description

This function is to calculate single sample directional (disease weighted) gene set scores for a given disease using individual weighted scores.

#### Usage

```
ssdGSA_individual(Data, Gene_sets, Direction_matrix)
```
# Arguments

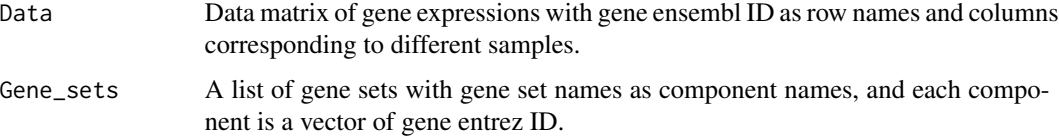

# <span id="page-12-0"></span> $ssGSA$  13

#### Direction\_matrix

Matrix containing directionality information for each gene, such as effect size, t statistics, p value of summary statistics. Each row of the direction matrix is for one gene, and there should be at least two columns (with the 1st column containing gene entrez ID, and 2nd column containing directionality information).

# Details

Single sample directional gene set analysis using individual weighted scores inherits the standard gene set variation analysis(GSVA) method, but also provides the option to use summary statistics from any analysis (disease vs healthy, lesional side vs nonlesional side, etc..) input to define the direction of gene sets used for directional gene set score calculation for a given disease. This function is specific for using individual weighted scores.

# Value

Matrix of directional gene set scores with rows corresponding to gene sets and columns corresponding to different samples will be return.

# See Also

ssdGSA

#### Examples

```
ssdGSA_individual(Data = data_matrix_entrezID,
                  Gene_sets = gene\_sets[c(1,2,4)],Direction_matrix = direction_matrix
                  )
```
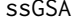

ssGSA *Function to Calculate Single Sample Gene Set Scores without Direction Matrix*

## Description

This function is to calculate traditional single sample gene set scores without considering the direction of each gene.

# Usage

```
ssGSA(
 Data,
  Gene_sets,
  GSA_weight = "equal_weighted",
  GSA_weighted_by = "sum.ES",
  GSA_method = "gsva",
```

```
min.sz = 1,
 max.sz = 2000,mx.diff = TRUE)
```
#### Arguments

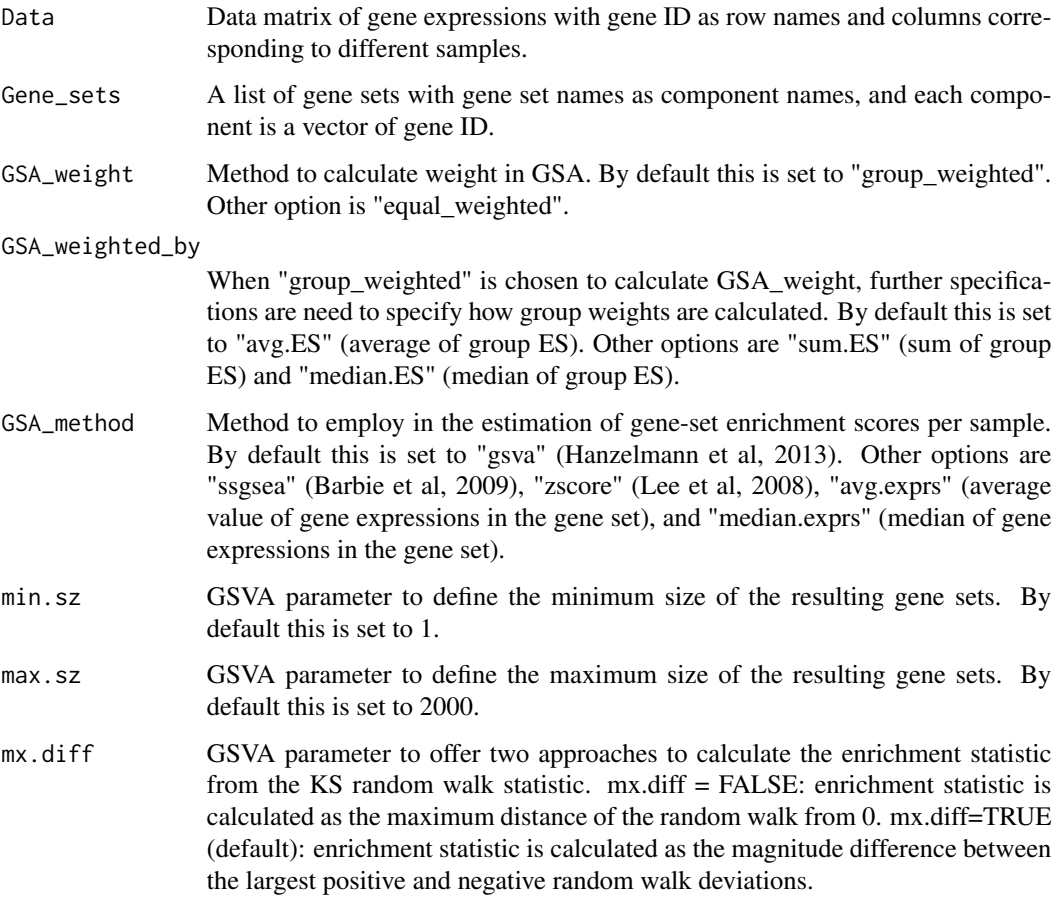

# Details

Single sample directional gene set analysis inherits the standard gene set variation analysis(GSVA) method, but also provides the option to use summary statistics from any analysis (disease vs healthy, LS vs NL, etc..) input to define the direction of gene sets used for directional gene set score calculation for a given disease or directional function. However, when the directionality information is missing for genes, gene set scores from traditional single sample gene set analysis will be returned.

# Value

Matrix of gene set scores (without considering directionality information of each gene) with rows corresponding to gene sets and columns corresponding to different samples will be return.

## <span id="page-14-0"></span>References

Xingpeng Li, Qi Qian. ssdGSA - Single sample direction gene set analysis tool.

Barbie, D.A. et al. Systematic RNA interference reveals that oncogenic KRAS-driven cancers require TBK1. Nature, 462(5):108-112, 2009.

Hanzelmann, S., Castelo, R. and Guinney, J. GSVA: Gene set variation analysis for microarray and RNA-Seq data. BMC Bioinformatics, 14:7, 2013.

Lee, E. et al. Inferring pathway activity toward precise disease classification. PLoS Comp Biol, 4(11):e1000217, 2008.

Tomfohr, J. et al. Pathway level analysis of gene expression using singular value decomposition. BMC Bioinformatics, 6:225, 2005.

# See Also

ssdGSA, ssdGSA\_individual

transform\_ensembl\_2\_entrez

*Function to Transform ENSEMBL ID to ENTREZ ID*

# Description

This function is to uniform gene ID types in data matrices, i.e., from ENSEMBL ID to ENTREZ ID.

# Usage

```
transform_ensembl_2_entrez(Data)
```
# Arguments

Data Data matrix of gene expressions with gene ensembl ID as row names and columns corresponding to different samples.

#### Details

Since gene IDs in data matrices from different sources may be in different formats (ensembl ID or entrez ID), this function is to transform the gene IDs in the data matrix from ensembl ID to entrez ID, to assist the following single sample directional gene set analysis.

# Value

Data matrix of gene expressions with ENSEMBL ID as row names and columns corresponding to samples will be return.

# Examples

```
transform_ensembl_2_entrez(Data = data_matrix)
```
# <span id="page-16-0"></span>Index

```
∗ analysis
    ssdGSA, 10
    ssdGSA_individual, 12
    ssGSA, 13
∗ datasets
    data_matrix, 7
    data_matrix_entrezID, 7
    direction_matrix, 8
    gene_sets, 9
∗ gene
    ssdGSA, 10
    ssdGSA_individual, 12
    ssGSA, 13
∗ set
    ssdGSA, 10
    ssdGSA_individual, 12
    ssGSA, 13
∗ variation
    ssdGSA, 10
    ssdGSA_individual, 12
    ssGSA, 13
avg_expression, 2
check_gene_name_match, 5
check_gene_name_match_noDir, 6
check_genes_missing, 3
check_genes_missing_noDir, 4
check_genes_missing_total, 4
data_matrix, 7
data_matrix_entrezID, 7
direction_matrix, 8
gene_sets, 9
median_expression, 9
ssdGSA, 10
ssdGSA_individual, 12
ssGSA, 13
```
transform\_ensembl\_2\_entrez, [15](#page-14-0)